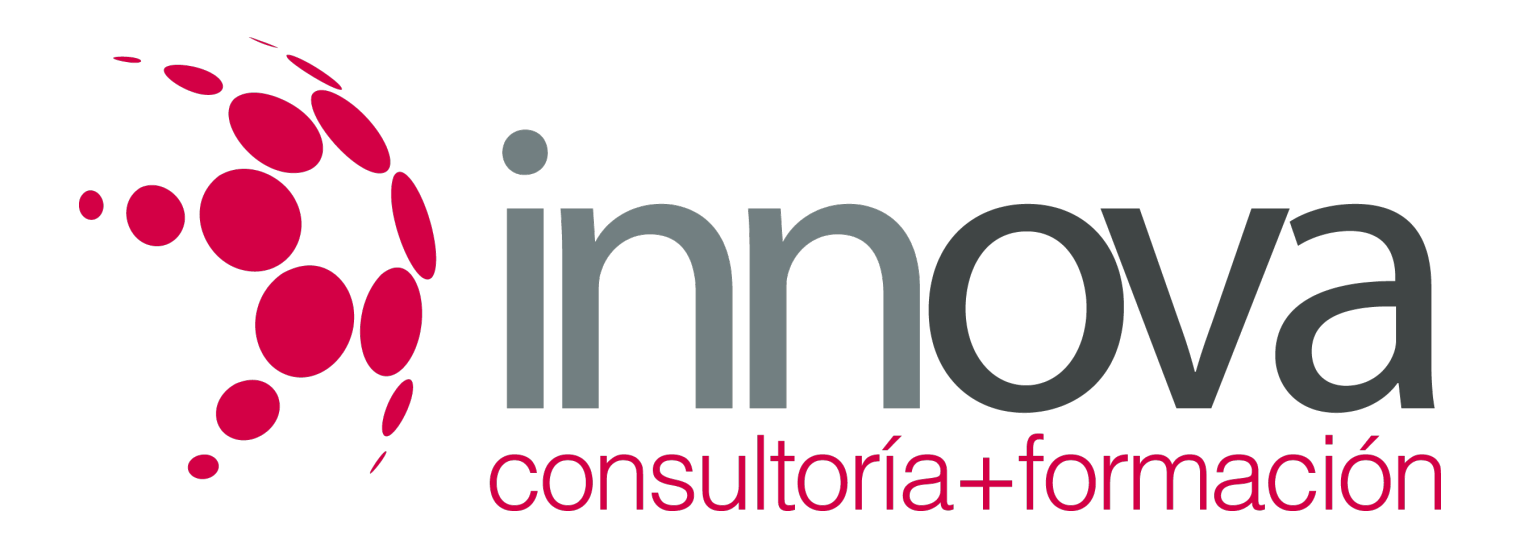

## **PHOTOSHOP CS6 AVANZADO**

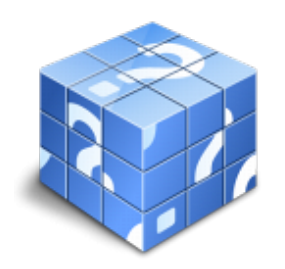

**Área:** Sin clasificar **Modalidad:** Teleformación **Duración:** 40 h **Precio:** Consultar

[Curso Bonificable](https://innova.campusdeformacion.com/bonificaciones_ft.php) **[Contactar](https://innova.campusdeformacion.com/catalogo.php?id=123007#p_solicitud)** [Recomendar](https://innova.campusdeformacion.com/recomendar_curso.php?curso=123007&popup=0&url=/catalogo.php?id=123007#p_ficha_curso) [Matricularme](https://innova.campusdeformacion.com/solicitud_publica_curso.php?id_curso=123007)

## **OBJETIVOS**

Ampliar el conocimiento del usuario sobre el programa en su versión cs6.

Profundizar en el aprendizaje de las posibilidades que ofrece este programa de diseño líder, como la personalización del entorno, la gestión de bridge, el trabajo con capas, los efectos y estilos, las técnicas de retoque, los modos de color y calibrado, la animación o la optimización del programa, entre otros aspectos.

## **CONTENIDOS**

UD1. El color.

- 1.1. Profundidad de Color. 1.2. Modos y Gama de Color. UD2. Herramientas de modificación.
- 2.1. De Retoque. 2.2. De Transformación. 2.3. Ajustes de Imagen. UD3. Canales.
- 3.1. Tipos de Canales. 3.2. Cómo se trabaja con canales. UD4. Las máscaras.
- 4.1. Introducción.
- 4.2. Máscara de capa.
- 4.3. Máscara Vectorial.
- UD5. Los trazados.

5.1. Trazados y formas vectoriales.

- 5.2. Panel de trazados.
- 5.3. Entender los trazados.

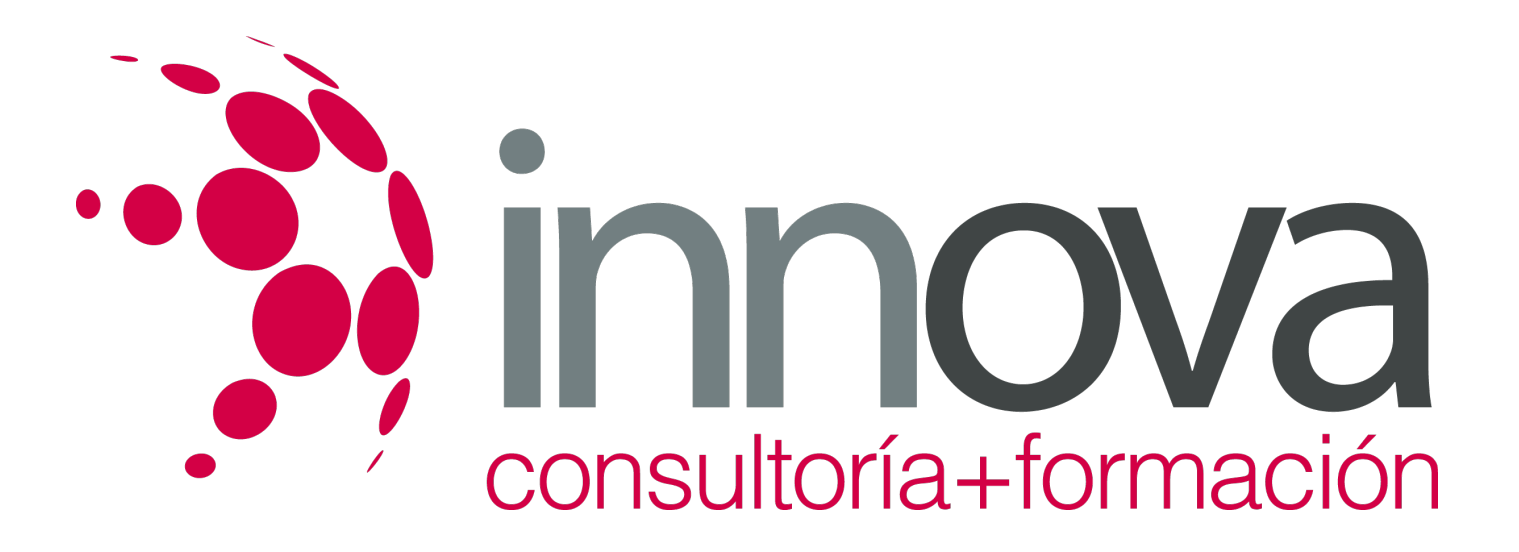

5.4. Características. 5.5. Transformar trazados. UD6. Panel de acciones.

6.1. Funcionamiento del panel acciones.

- 6.2. Cómo crear una acción.
- 6.3. Deshacer acciones y rectificar.
- UD7. El 3D.

7.1. Funciones de 3D.

- 7.2. Crear Objeto 3D.
- 7.3. Interfaz 3D.
- 7.4. Elementos de los objetos 3D.
- 7.5. Trabajo con objetos 3D.
- 7.6. Interpretar y Rasterizar.
- UD8. Camera RAW.

8.1. Introducción al camera RAW.

- 8.2. Interfaz de Camera RAW y Parámetros.
- UD9. Edición de vídeo en CS.

9.1. Novedades de Edición de video en CS6.

- 9.2. Espacio de trabajo.
- 9.3. Insertar y ajustar video.
- 9.4. Edición de Video.
- 9.5. Interpretar el video.